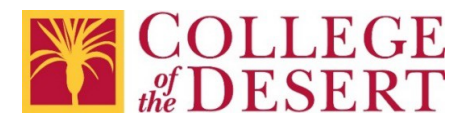

# **Information Technology Wi-Fi Hotspot Loan Contract**

Required fields are marked with a **\***

## **Device Serial #\*:**

- I understand that the Wi-Fi hotspot the Desert Community College District has provided to me is the property of the District.
- I agree to all the terms in [Board Policy 3720 Computer and Network Use](http://www.collegeofthedesert.edu/community/bot/BP/BP%203720%20Computer%20and%20Network%20Use.pdf) an[d](http://www.collegeofthedesert.edu/community/bot/AP/AP%203720%20Computer%20and%20Network%20Use.pdf) [Administrative Procedure 3720 Computer and Network](http://www.collegeofthedesert.edu/community/bot/AP/AP%203720%20Computer%20and%20Network%20Use.pdf) Use.
- I will not allow any other individuals to use the Wi-Fi hotspot and/or related equipmentand accessories that have been assigned to me by the District.
- I agree to return the equipment assigned to me to the District in the same condition in which it was provided to me (excluding normal wear and tear). Should I fail to return the equipment by the designated date, I agree that I will be invoiced by the District for the replacement cost of such equipment. This equipment is valued at \$100.00
- I understand that a violation of the terms and conditions set forth in this agreement may result in the restriction and/or termination of my use of District equipment or accessories and/or a hold placed on my student account; whatever is appropriate.

Please indicate your role at the District**\***:

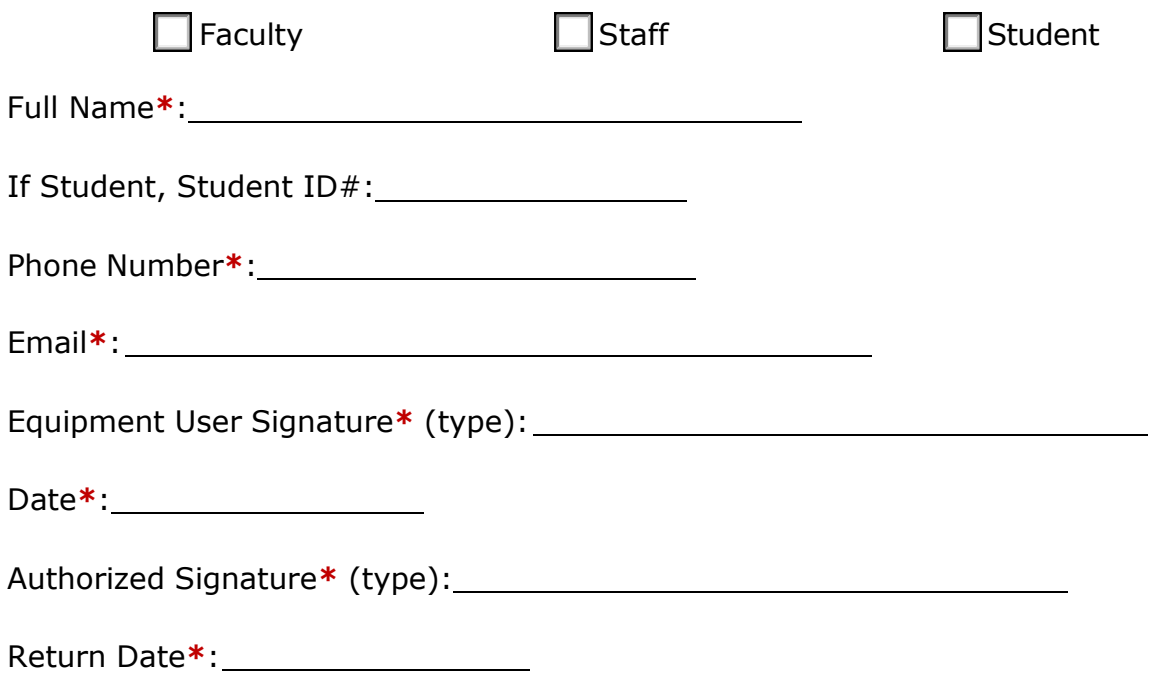

# **GETTING TO KNOW YOUR MOBILE HOTSPOT**

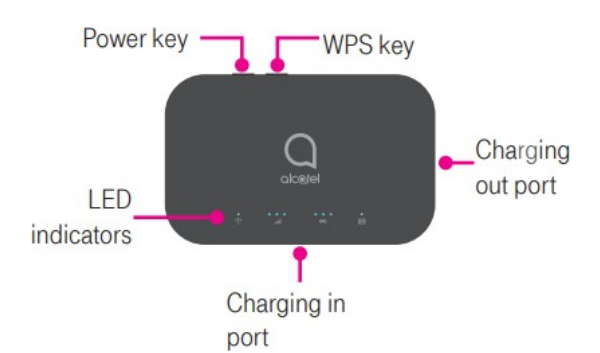

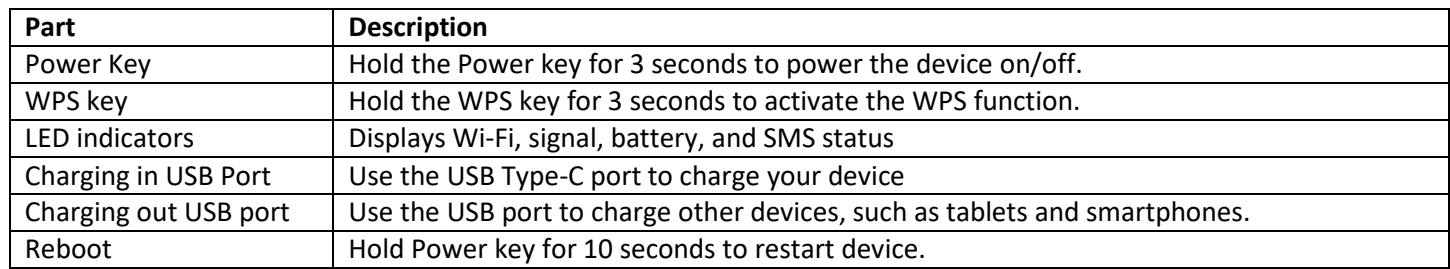

**NOTE\*:** Please see the included Information card. This card contains the WiFi name and Password that you will need to connect to this device. Do not lose this card.

## **INDICATORS**

When the hotspot is powered on, the following icons will Illuminate. For a description of the icons, please refer to the table below:

 $\blacksquare$ 

 $\boxtimes$ 

 $\overline{\mathbf{u}}$ 

## **Wi-Fi Indicator (Blue LED)**

- Solid Blue Wi-Fi is active.
- Flashing Blue WPS mode is active.

#### **Signal Indicator (Red or Blue LED)**

- Solid Blue
	- o Registered and connected to network.
	- o Good coverage: 3 LEDs all light up
	- o Middle coverage: 2 LEDs light up
	- o Weak coverage: 1 LED lights up Flashing Blue
	- o Network disconnected. Solid Red No network, no SIM card or SIM card error, limited or no service.

#### **Battery Indicator (Red or Blue LED)**

- Solid Blue
	- o 3 LEDs light up blue: Battery level 80% 100%
	- o 2 LEDs light up blue: Battery level 40% 79%
	- o 1 LED lights up blue: Battery level 15% 39%
- Solid Red
	- o 1 LED lights up red: Battery level 0% 14%.
- Flashing
	- o LEDs will flash while charging. Once the battery level is at 100%, 3 LEDs will display solidblue.

If the above instructions do not work for you, please call (760) 565-3795 or

email [dspshtc@collegeofthedesert.edu](mailto:dspshtc@collegeofthedesert.edu) for assistance.